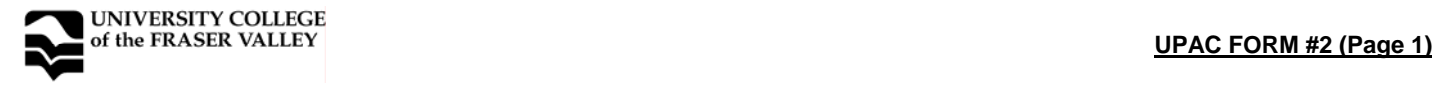

COURSE IMPLEMENTATION DATE: January 1998<br>COURSE REVISED IMPLEMENTATION DATE: September 2007 COURSE REVISED IMPLEMENTATION DATE: COURSE TO BE REVIEWED: March 2011<br>(Four vears after UPAC final approval date) (MONTH YEAR) (Four years after UPAC final approval date)

## **OFFICIAL COURSE OUTLINE INFORMATION**

Students are advised to keep course outlines in personal files for future use. Shaded headings are subject to change at the discretion of the department and the material will vary see course syllabus available from instructor

FACULTY/DEPARTMENT: **College and Career Preparation** 

COURSE NAME/NUMBER FORMER COURSE NUMBER UCFV CREDITS

**COMP 071 1.5** 

Introduction to Computers (Part II) COURSE DESCRIPTIVE TITLE

#### **CALENDAR DESCRIPTION:**

This course is an intermediate computer course that combines some computer theory background, Windows environment, introduction to spreadsheets, electronic communication, and intermediate topics in word processing. COMP 071 is designed for students in College and Career Preparation, preferably those who have taken COMP 061, but others may be admitted with permission of the CCP department. Note: Beginner students are advised to take COMP 061 before taking COMP 071.

PREREQUISITES: COMP 061 or CCP department permission COREQUISITES:

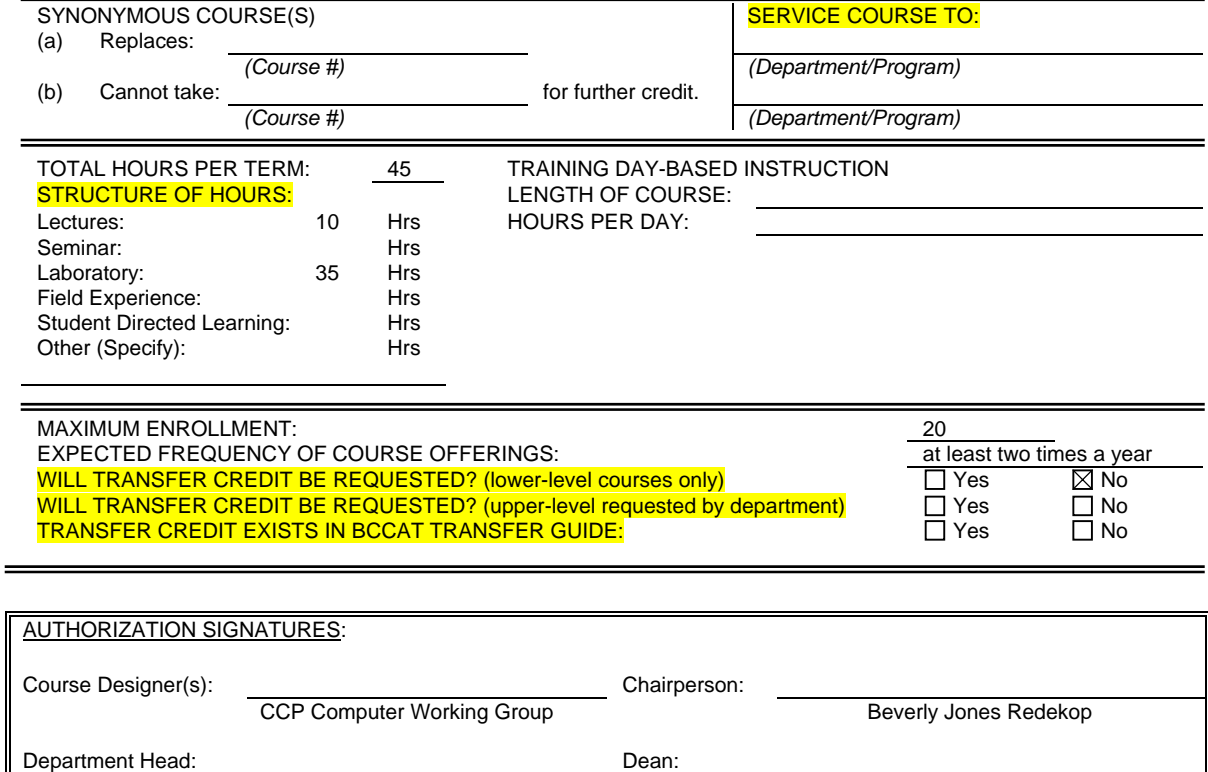

UPAC Approval in Principle Date: UPAC Final Approval Date: Mar. 2, 2007

Sue Brigden Karen Evans

### **LEARNING OBJECTIVES / GOALS / OUTCOMES / LEARNING OUTCOMES:**

Upon successful completion of the course, it is expected that students will be able to:

- 1. use correct touch typing techniques and procedures
- 2. achieve an adjusted typing speed of 20 wpm
- 3. list the basic parts of a computer system (system unit, monitor, keyboard, mouse, disk devices, USB port, CD drive, and printer)
- 4. demonstrate the ability to properly start and shut down a computer system<br>5. demonstrate the ability to launch and terminate an application program
- 5. demonstrate the ability to launch and terminate an application program
- 6. describe a memory device and its care
- 7. develop an appreciation of the evolution of computer technology and the range of applications in society
- 8. describe commonly used computer terminology and acronyms
- 9. describe the difference between hardware and software
- 10. demonstrate the use of the features of a mouse including left click, right click, and scroll
- 11. demonstrate the ability to operate a printer (power on, put online/offline, and load paper)
- 12. describe the basic operations of an Operating System (launching applications programs and managing system resources)
- 13. demonstrate the ability to correctly name and locate files and folders
- 14. demonstrate the ability to perform basic file operations using the operating system (copy, move, erase, and rename)
- 15. create a new word processing document
- 16. edit a document, including cutting and pasting text
- 17. print a document
- 18. save a document to a specified location
- 19. retrieve a document from a memory device or a specified location
- 20. use tools such as a spell checker or thesaurus
- 21. format a page using basic page layout properties (margins, justification, boldfacing, and line spacing)
- 22. demonstrate the ability to use help features and tutorials
- 23. create headers, footers, and page numbering
- 24. manipulate margins
- 25. create tables, columns, and page and section breaks
- 26. browse and search the Internet
- 27. send and receive email with file attachments
- 28. import information from other sources such as graphs, graphics, spreadsheets, databases, and the Internet
- 29. perform basic spreadsheet and database operations
- 30. prepare and deliver a presentation using a computer
- 31. demonstrate the ability to participate in an online course

#### **METHODS:**

Methods will vary with the instructor but may include lectures, group activities, individual tutoring, assignments, and lab activities.

Course evaluation will be based on achieving the course outcomes and improving skills as demonstrated through assignments, quizzes, timings, and participation.

#### **PRIOR LEARNING ASSESSMENT RECOGNITION (PLAR):**

Credit can be awarded for this course through PLAR (Please check:)  $\Box$  Yes  $\boxtimes$  No

#### **METHODS OF OBTAINING PLAR:**

#### **TEXTBOOKS, REFERENCES, MATERIALS:**

[Textbook selection varies by instructor. An example of texts for this course might be:]

Microsoft Excel **2003** Brief by Elizabeth Eisner Reding Microsoft Word **2003** Brief by Jennifer Duffy Easy Computing for Seniors by F.K. Wood Keyboarding Made Simple: Learn the Best Techniques for Keyboarding Like a Pro by L.E. Zeitz

#### **SUPPLIES / MATERIALS:**

Removable memory device (disk or memory stick)

#### **STUDENT EVALUATION:**

[An example of student evaluation for this course might be:]

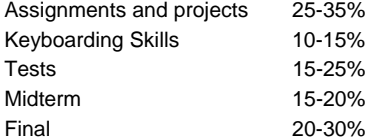

# **COURSE CONTENT:**

[Course content varies by instructor. An example of course content might be:]

- A. Keyboarding
- B. Introduction to Computers
- C. Operating System
- D. Word Processing
- E. Electronic Communications